Konfigurieren Sie Ihre individuelle Intense BR 50-Signalsäule in 5 Schritten

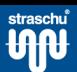

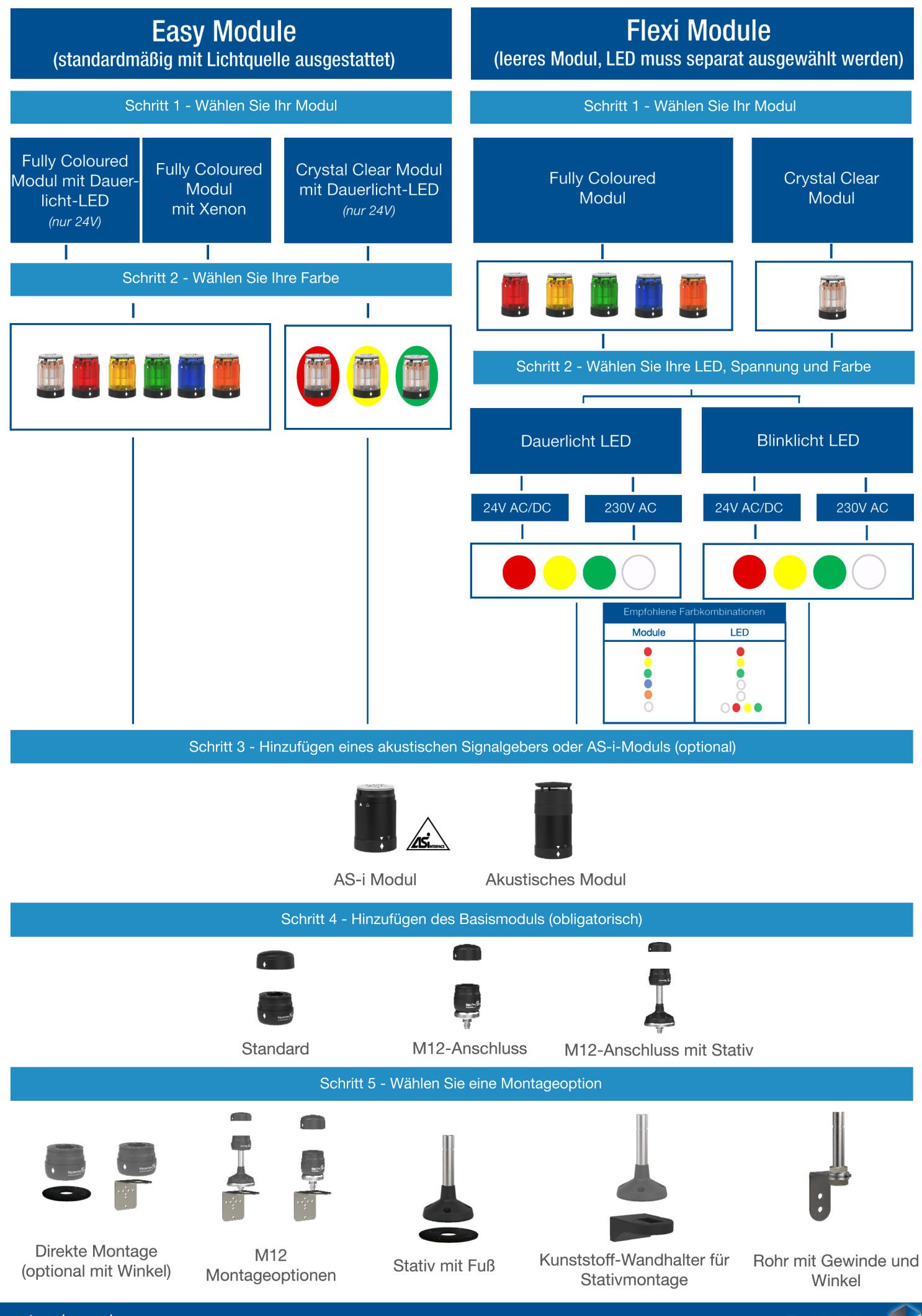

straschu-ev.de

Ein starker Partner.